You have the following Turing machine diagram that accepts a particular language whose alphabet  $\Sigma = \{0, 1\}$ . Please describe the language.

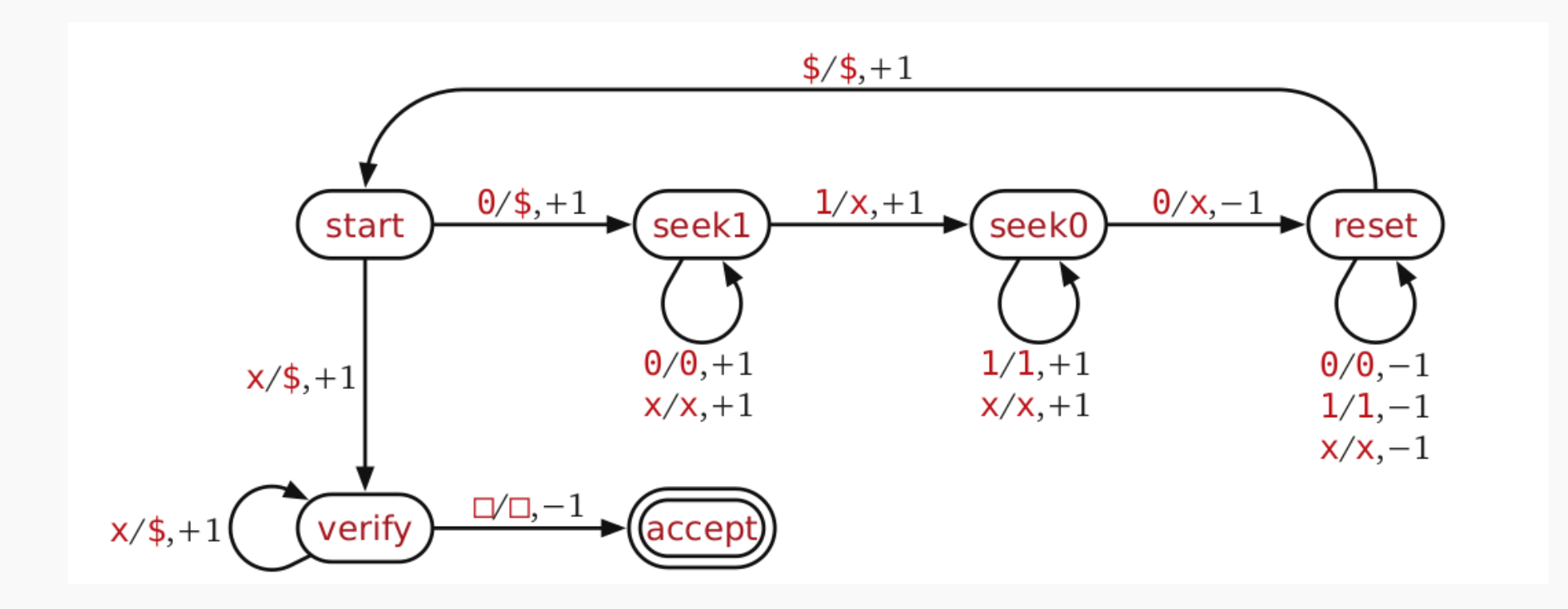

# ECE-374-B: Lecture 8 - Universal Turing Machines

Instructor: Nickvash Kani

September 19, 2023

University of Illinois at Urbana-Champaign

You have the following Turing machine diagram that accepts a particular language whose alphabet  $\Sigma = \{0, 1\}$ . Please describe the language.  $L = 20^{\circ}$  10" | m, u  $>0$ 

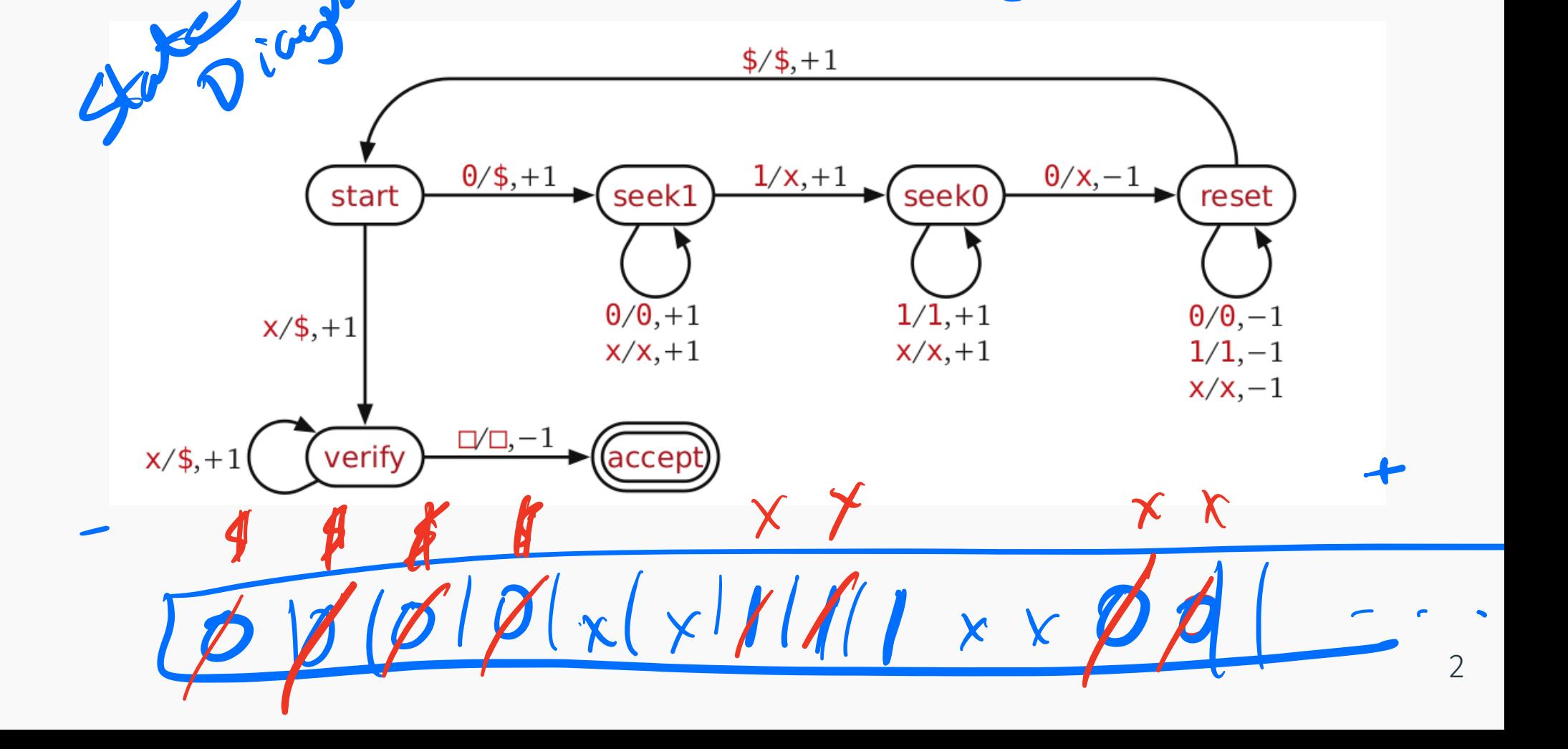

Can simulate TM on [turingmachine.io]((null)://(null)turingmachine.io) using the following code:

```
start state: start
table:
start:
   # Inductive case: start with the same symbol.
   0: {write: '$', R: seek1}
   # Base case: empty string.
   'x': {write: '$', R: verify}
seek1:
   [0,'x']: R
   1: {write: 'x', R: seek0}
seek0:
   [1,'x']: R
   0: {write: 'x', L: reset}
reset:
   [0,1,'x']: L
   '$': {R: start}
verify:
   x: {write: '$', R}
   ' ': {L: accept}
accept: 3
```
# <span id="page-5-0"></span>[Turing machine recap](#page-5-0)

# Turing machine

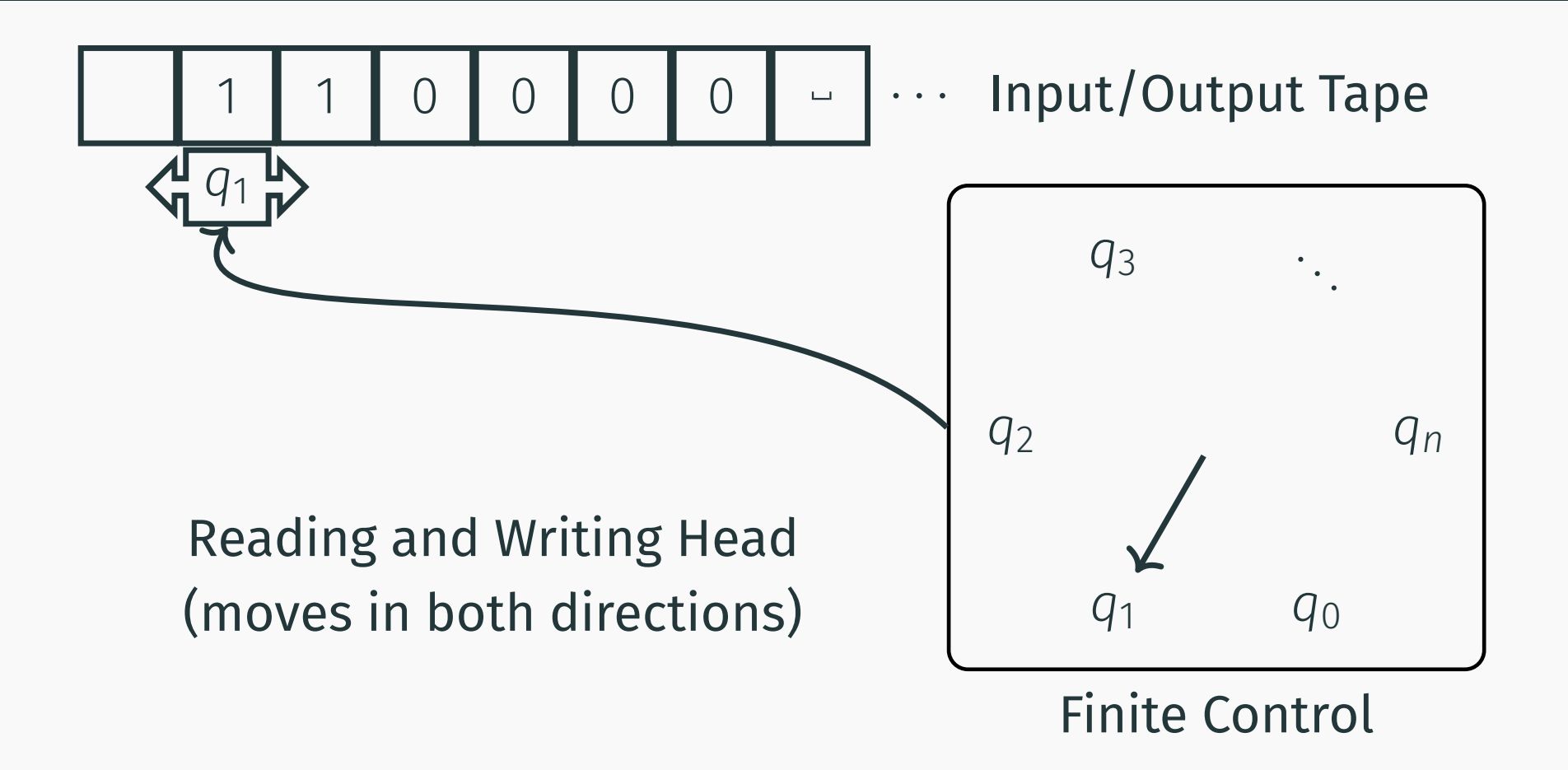

- Input written on (infnite) one sided tape.
- Special blank characters.
- Finite state control (similar to DFA).
- Ever step: Read character under head, write character out, move the head right or left (or stay).

4

# Transition function

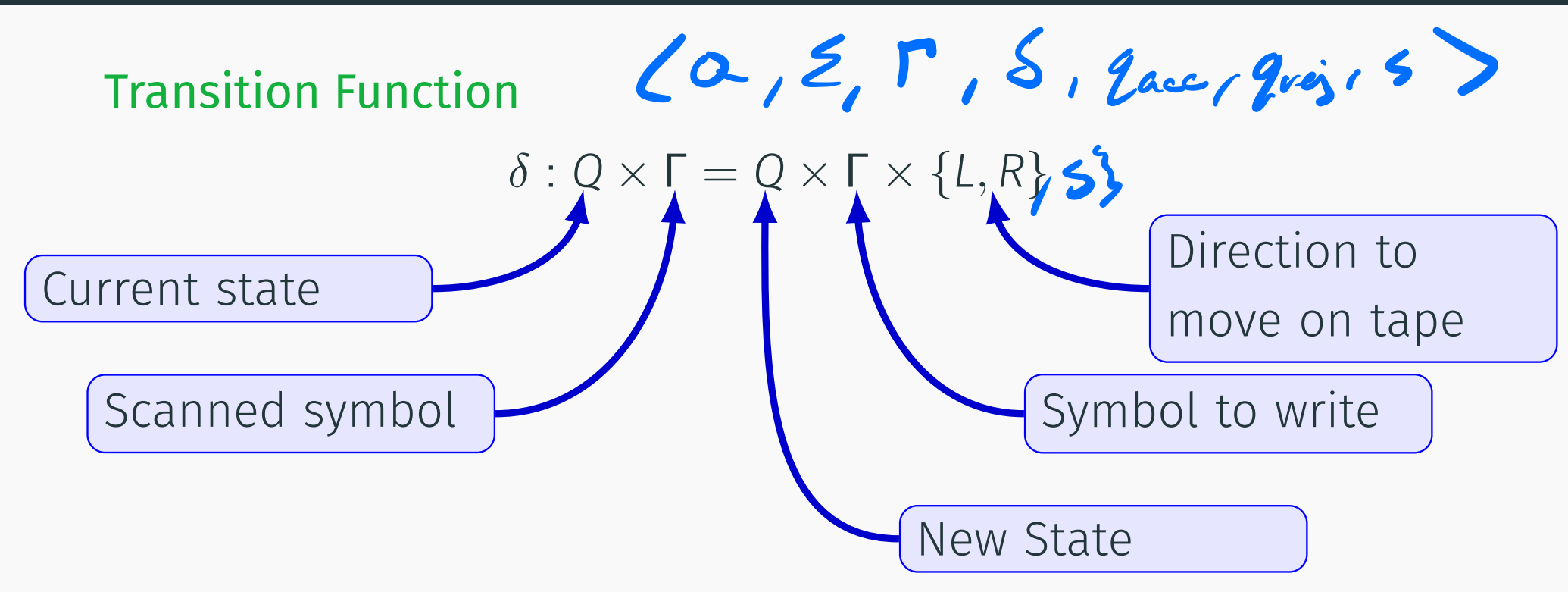

 $\delta(q, a) = (p, b, L)$  means from state q, on reading a:

- go to state p
- write b
- move head Left

# <span id="page-8-0"></span>[Turing machine varients](#page-8-0)

Several variations of a Turing machine:

- Standard Turing machine (single infnite tape)
- Multi-track tapes
- Doubly-Infnite Tape
- Multiple heads
- Multiple heads and tapes

Suppose we have a TM with multiple tracks:

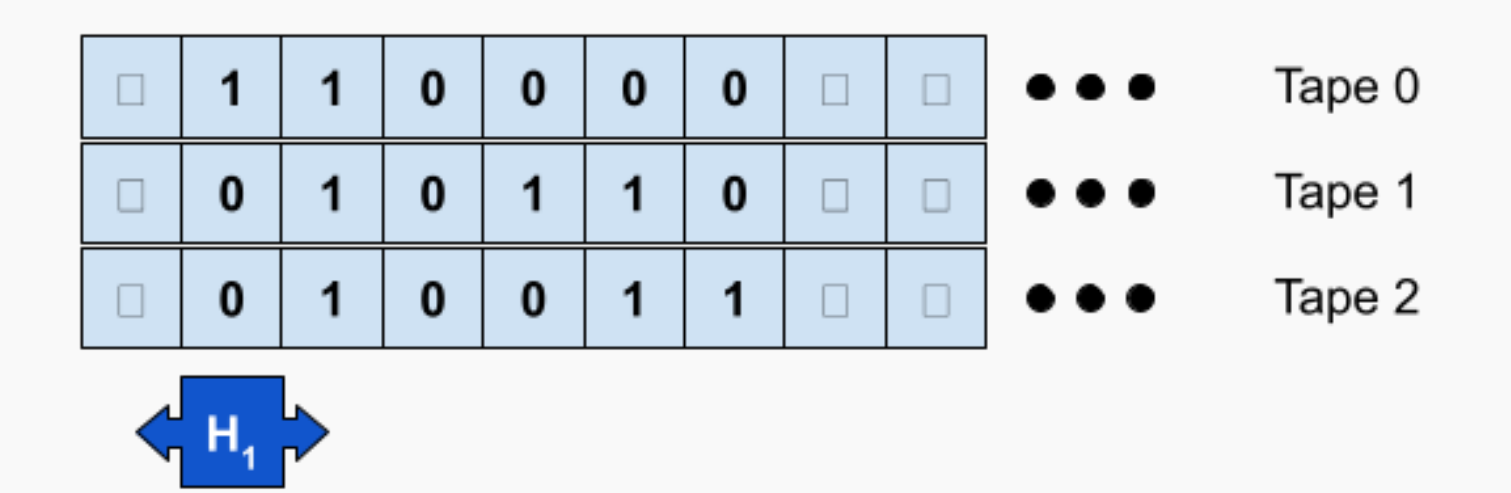

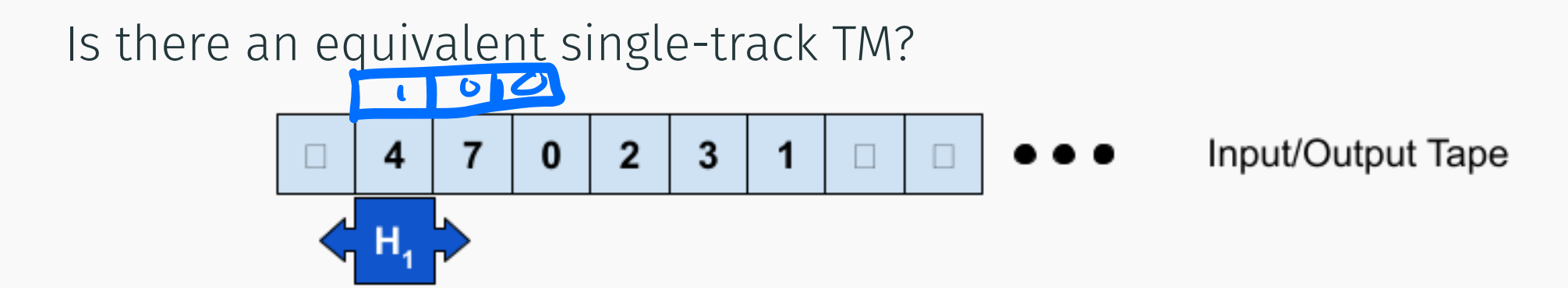

New transition function:  $\delta$ :  $Q \times \Gamma_1 \times \Gamma_2 \times \Gamma_3 \rightarrow Q \times \Gamma_1 \times \Gamma_2 \times \Gamma_3 \times \{-1, +1\}$ 

# Infnite Bi-directional Tape

Suppose we have a TM with multiple tracks.

Input/Output Tape  $-2$  $+3$  $-1$  $+2$  $\mathbf{0}$  $+1$ Η,

Is there an equivalent single-track TM?

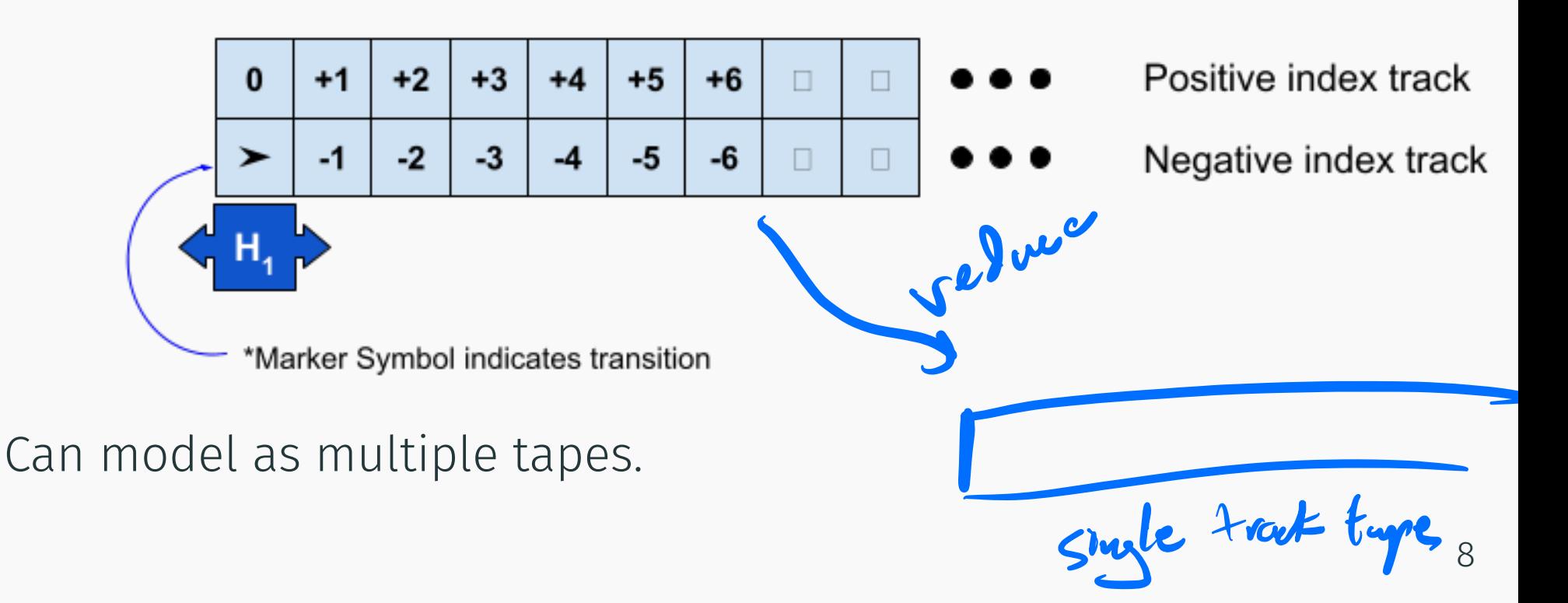

Suppose we have a TM with a bidirectional tape:

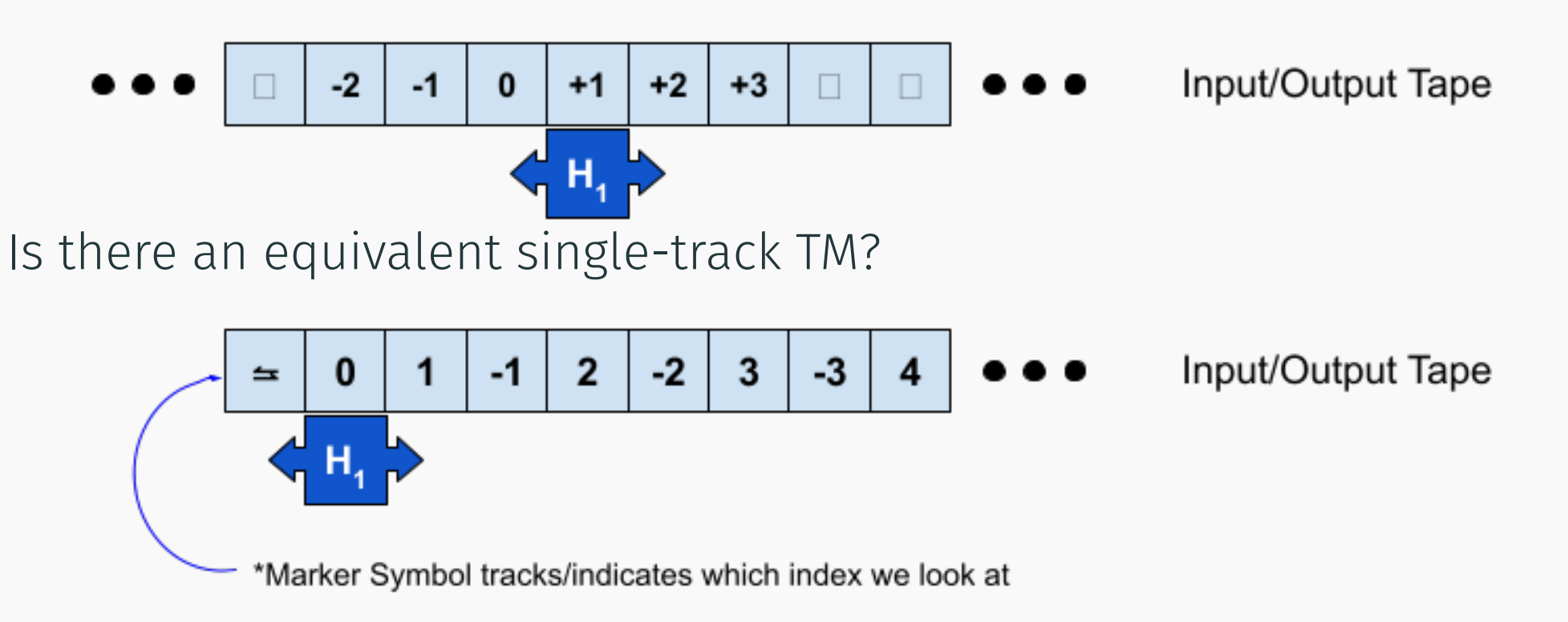

Or as single tape interleaved with positive and negative indexes.

## Multiple Read/Write Heads

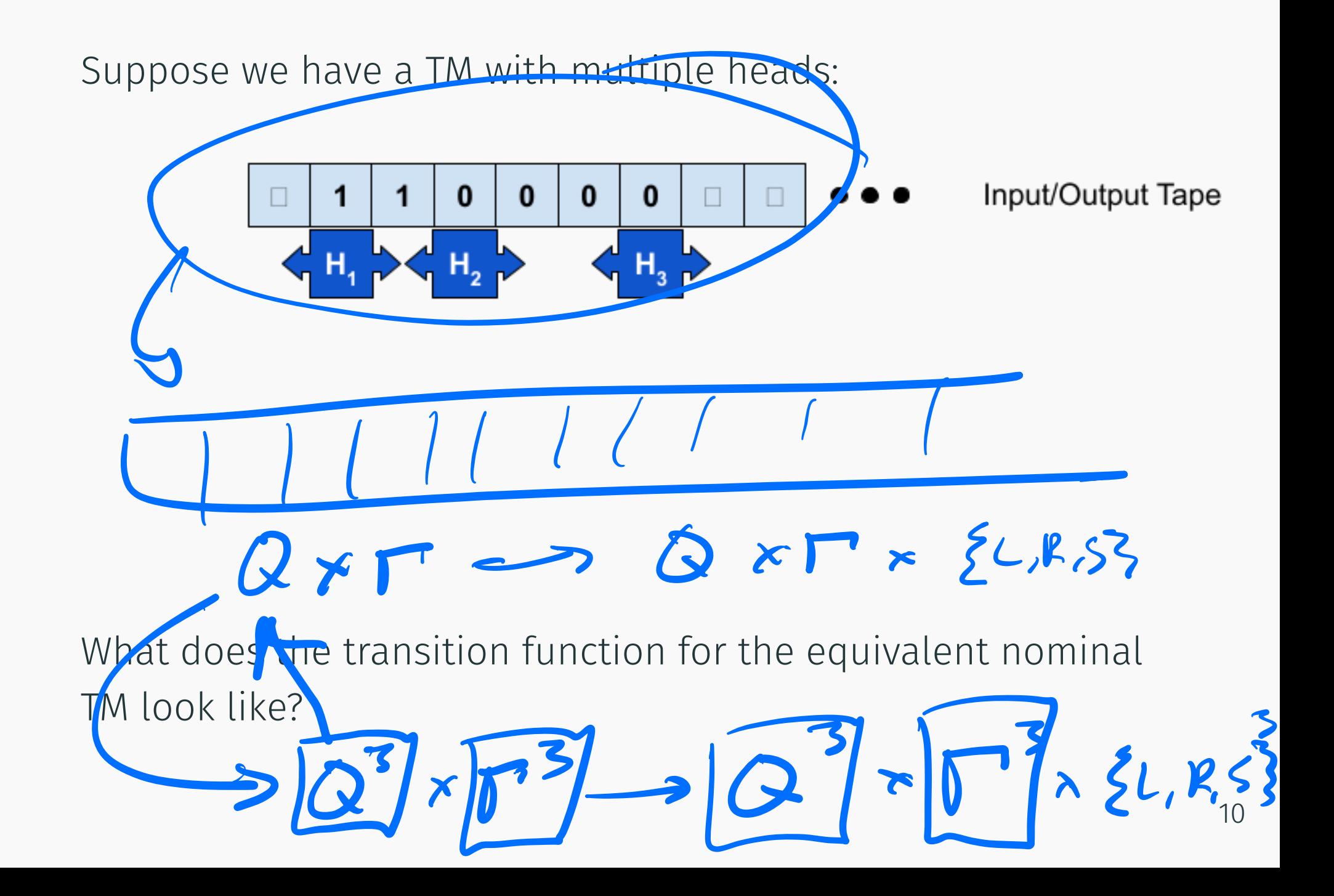

Suppose we have a TM with multiple heads and tracks:

![](_page_14_Figure_2.jpeg)

What does the transition function for the equivalent nominal TM look like?

# <span id="page-15-0"></span>[Determinism in Turing machines](#page-15-0)

#### Remember Non-determinism?

![](_page_16_Figure_1.jpeg)

# Non-deterministic Turing machine?

What does a non-deterministic Turing machine look like?

![](_page_17_Figure_2.jpeg)

## Non-deterministic Turing machine?

#### What does a non-deterministic Turing machine look like?

Is a NTM more powerful than a DTM?

No. A DTM can simulate a NTM in the following ways:

- Multiplicity of confguration of states
	- 1. Have the store multiple configurations of the NTM.
	- 2. At every timestep, process each confguration. Add confgurations to the set if multiple paths exist.
- Multiple Tapes Can simulate NTM with 3-tape DTM:
	- 1. First tape holds original input
	- 2. Second used to simulate a particular computation of NTM
	- 3. Third tape encodes path in NTM computation tree.

Efectively this is a breadth-frst search of

non-deterministic computation tree.

# $JWh = \angle Q_{13}, F_{13}, \xi_{13}, \xi_{14}, \xi_{25}, q_{34}, s$

$$
DTM = \mathcal{L}a_{0} = P(a_{N})/\Gamma_{N} \cdot \mathcal{E}_{N}
$$

Proved by Walter Savitch in 1970, states that for any function  $f \in \Omega(\log(n))$ :

 $NSPACE(f(n)) \subseteq DSPACE(f(n)^2)$ 

#### Lemma

*If a NTM can solve a problem using f*(*n*) *space, a DTM can solve the same problem int he square of that space bound.*

 $\implies$  Even though non-determinism significantly reduces time to solve problem, it reduces space requirements far less!

# <span id="page-21-0"></span>[Universal Turing Machine](#page-21-0)

We've seen that you need different DFAs for different languages.

We've seen that you need different TMs for different languages.

Early computers were no diferent.

![](_page_22_Picture_4.jpeg)

A single TM *Mu* that can compute anything computable! Takes as input:

- the description of some other TM *M*
- data *w* for *M* to run on

Outputs:

• results of running *M*(*w*)

Show how to represent every *TM* as a natural number

#### Lemma

*If L over alphabet {*0*,* 1*} is accepted by some TM M, then there is a one-tape TM M that accepts L, such that*

- $\cdot$  **F** = {0,1,*B*}
- *states numbered* 1*,..., k*
- *q*<sup>1</sup> *is a unique start state*
- *q*<sup>2</sup> *is a unique halt/accept state*
- *q*<sup>3</sup> *is a unique halt/reject state*

So to represent a TM, we need only list its set of transitions everything else is implicit by the above.

# Encoding Alphabet

Consider the TM that recognizes the language  $L = \{0^n1^n0^n|n>0\}$  with the state diagram shown below:

Input encoding:

- $\langle 0 \rangle = 001$
- $\cdot$   $\langle 1 \rangle = 010$
- $\langle \$\rangle = 011$
- $\langle x \rangle = 100$

 $\cdot$   $\langle \Box \rangle = 000$ 

 $0/$ \$, +1  $0/x - 1$  $1/x, +1$ start seek0 reset  $1/\overline{1,+1}$  $x/5, +1$  $x/x + 1$  $x/x + 1$  $1/1,-1$  $x/x - 1$  $\square/\square,$  $x/\$, +1$ verify  $z$   $y$   $\times$   $r$   $\frac{1}{2}$   $\frac{1}{2}$   $\frac{1}{2}$ 

 $\frac{1}{5}$ / $\frac{1}{5}$ , +1

19

Example:  $\langle 001100 \rangle = [001 \cdot 001 \cdot 010 \cdot 010 \cdot 001 \cdot 001]$ (Putting *·* separators for the sake of legibility)

 $L_{\overline{a}}$   $L_{\overline{a}}$   $L_{\overline{a}}$   $L_{\overline{a}}$ 

## Encoding states

Consider the TM that recognizes the language  $L = \{0^n1^n0^n|n \geq 0\}$  with the state diagram shown below:

#### State encoding:

- $\langle start \rangle = 001$
- $\langle$ seek1 $\rangle$  = 010
- $\langle$ seek0 $\rangle$  = 011
- $\langle \text{reset} \rangle = 100$
- $\langle \text{verify} \rangle = 101$
- $\langle \text{accept} \rangle = 110$
- $\langle$ reject $\rangle$  = 000

![](_page_26_Figure_10.jpeg)

Consider the TM that recognizes the language  $L = \{0^n1^n0^n|n \geq 0\}$  with the state diagram shown below:

![](_page_27_Figure_2.jpeg)

Now we need to encode a transition. Last thing we'll need is to encode the movement of the head whihc we'll describe as:  $[\text{left}, \text{right}] = [0, 1].$ 

Example: How do we encode:  $\delta$ (reset,  $\hat{\mathbf{s}}$ ) = (start,  $\hat{\mathbf{s}},$  right)

Answer: [100 *·* 011*|*001 *·* 011 *·* 1]

#### Encoding machine through transitions

![](_page_28_Figure_1.jpeg)

 $\delta^{\mathsf{M}} = \left[ \left[ 001 \cdot 001 \right] 010 \cdot 011 \cdot 1 \right] \left[ 001 \cdot 100 \right] 101 \cdot 011 \cdot 1 \right]$ [010 *·* 001*|*010 *·* 001 *·* 1][010 *·* 100*|*010 *·* 100 *·* 1] [010 *·* 010*|*011 *·* 100 *·* 1][011 *·* 010*|*011 *·* 010 *·* 1] [011 *·* 100*|*011 *·* 100 *·* 1][011 *·* 001*|*100 *·* 100 *·* 1] [100 *·* 001*|*100 *·* 001 *·* 0][100 *·* 010*|*100 *·* 010 *·* 0] [100 *·* 100*|*100 *·* 100 *·* 0][100 *·* 011*|*001 *·* 011 *·* 1] [101 *·* 100*|*101 *·* 011 *·* 1][101 *·* 000*|*110 *·* 000 *·* 0]]

#### Encoding machine through transitions

![](_page_29_Figure_1.jpeg)

 $\delta^{\mathsf{M}} = \left[ \left[ 001 \cdot 001 \right] 010 \cdot 011 \cdot 1 \right] \left[ 001 \cdot 100 \right] 101 \cdot 011 \cdot 1 \right]$ [010 *·* 001*|*010 *·* 001 *·* 1][010 *·* 100*|*010 *·* 100 *·* 1] [010 *·* 010*|*011 *·* 100 *·* 1][011 *·* 010*|*011 *·* 010 *·* 1] [011 *·* 100*|*011 *·* 100 *·* 1] [011 *·* 001*|*100 *·* 100 *·* 1]  $[100 \cdot 001|100 \cdot 001 \cdot 0][100 \cdot 010|100 \cdot 010 \cdot 0]$ [100 *·* 100*|*100 *·* 100 *·* 0][100 *·* 011*|*001 *·* 011 *·* 1] [101 *·* 100*|*101 *·* 011 *·* 1][101 *·* 000*|*110 *·* 000 *·* 0]]  $\delta(\text{seek0}, x) = (\text{seek0}, x, \text{right})$  23 Ok so now we've encoded the Turing machine (*M*) into a string, how do we make a machine *Mu*(*M,w*) which accepts if *M*(*w*) accepts, and rejects if *M*(*w*) rejects?

Ok so now we've encoded the Turing machine (*M*) into a string, how do we make a machine *Mu*(*M,w*) which accepts if *M*(*w*) accepts, and rejects if *M*(*w*) rejects?

Let's start with the encoding of *w* (let's say  $w = 001100$ ):  $\langle 001100 \rangle = [001 \cdot 001 \cdot 010 \cdot 010 \cdot 001 \cdot 001]$ 

Ok so now we've encoded the Turing machine (*M*) into a string, how do we make a machine *Mu*(*M,w*) which accepts if *M*(*w*) accepts, and rejects if *M*(*w*) rejects?

Let's start with the encoding of *w* (let's say  $w = 001100$ ):  $\langle 001100 \rangle = [001 \cdot 001 \cdot 010 \cdot 010 \cdot 001 \cdot 001]$ 

Now let's add spaces next to each character so we can mark where *M*'s head is:

[[000 *·* 001][000 *·* 001][000 *·* 010][000 *·* 010][000 *·* 001][000 *·* 001]]

Padding used to mark state.

In the beginning, $q = \langle \text{start} \rangle = 001$  so our machine tapes initial string is:

[[001 *·* 001][000 *·* 001][000 *·* 010][000 *·* 010][000 *·* 001][000 *·* 001]]

Similarly intermediate confguration  $M = \langle$ state*,* tape string*,* head position $\rangle = (\text{seek1}, \text{\textsterling}0 \text{ x1} \text{ x0}, 3)$ would be marked as:

[[000 *·* 011] [000 *·* 001] [000 *·* 100] [010 *·* 010] [000 *·* 100] [000 *·* 001] ] reject \$ reject 0 reject x seek1 1 reject x reject 0 I Vext machine contiguration

# <span id="page-34-0"></span>[The universal Turing machine](#page-34-0)

Now that we are able to encode Turing machines, we want to construct a Turing machine such that:

 $L(M_u) = \{\langle M \rangle \# w | M \text{ accepts } w\}$ 

 $M_u$  is a stored-program computer. It reads  $\lt M >$  and executes it on data *w*.

*Mu* simulates the run of *M* on *w*.

*M*: Turing machine

 $\langle M \rangle$ : a string uniquely describing *M* (i.e., it is a number.

*w*: An input string.

h*M,w*i: A unique string encoding both *M* and input *w*.

 $L(M_u) = \{ \langle M, w \rangle M \text{ is a TM and } M \text{ accepts } w \}.$ 

We assume without a loss of generality that our universal turing machine (*Mu*) has two tapes and two heads:

- Input tape: which stores the encoding of
	- $\langle M \rangle = \langle$ state, tape input, head position $\rangle$
- Machine tape:Encoding tape which stores *M*'s encoding

General Idea: For any given confguration of *M*, our *Mu* will.

- Starting from leftmost of input tape, scan tape for frst state which is not  $\langle$ reject $\rangle$
- *Mu* scans machine tape for the transition function that matches the substring found in the input tape.
- Based on transition function, *Mu* writes the right half of this transition function into the current input tape cell.
- Based on head direction of the transition function, *Mu* moves the current state left or right

# Simulation example I

Let's start with the configuration:  $M = (seek1, \$\$x1x0, 3)$ :

- $\cdot$  Input-Tape = [ [000*·*011][000*·*011][000*·* 100][010*·*010][000*·* 100][000*·*001]]  $\triangle$
- Machine-Tape =  $\delta^M$  = [ [001 *·* 001*|*010 *·* 011 *·* 1][001 *·* 100*|*101 *·* 011 *·* 1][010 *·* 001*| ...*  $\triangle$

First  $M_u$  searche*f*'s for none reject state:

- Input-Tape = 111put-1ape =<br>[[000 · 011][000 · 011][000 · 100][010 <sub>△</sub>010][000 · 100][000 · 001]]  $\triangle$
- Machine-Tape =  $\delta^M$  =

[ [001 *·* 001*|*010 *·* 011 *·* 1][001 *·* 100*|*101 *·* 011 *·* 1][010 *·* 001*| ...*  $\triangle$ 

# Simulation example II

- Input-Tape = [[000*·*011][000*·*011][000*·* 100][010 *·* 010][000*·* 100][000*·*001]]
- $\triangle$ • Machine-Tape =  $\delta^M$  = [ [001 *·* 001*|*010 *·* 011 *·* 1][001 *·* 100*|*101 *·* 011 *·* 1][010 *·* 001*| ...*  $\wedge$

Then *Mu* searches for transition whose left side matches the input cell:

- $\cdot$  Input-Tape = [[000*·*011][000*·*011][000*·* 100][010 *·*  $\triangle$ 010][000*·* 100][000*·*001]] geek <sup>I</sup>
- Machine-Tape =  $\delta^M$  =

*...* 100 *·* 1][010 *·*  $\triangle$ 010*|*011 *·* 100 *·* 1][011 *·* 010*|*011 *·* 010 *·* 1] *...* i  $\epsilon e^{i\theta k}$  /  $\varphi e^{i\theta}$  + 2

# Simulation example III

- Input-Tape = [[000*·*011][000*·*011][000*·* 100][010 *·* 010][000*·* 100][000*·*001]]
- $\triangle$ • Machine-Tape =  $\delta^M$  = *...* 100 *·* 1][010 *·*  $\triangle$ 010*|*011 *·* 100 *·* 1][011 *·* 010*|*011 *·* 010 *·* 1] *...*

Then *Mu* copies the right side of the transition function into the input tape:

- Input-Tape = [[000*·*011][000*·*011][000*·* 100][011 *·* 100 ] [000*·* 100][000*·*001]]  $\triangle$
- Machine-Tape =  $\delta^M$  =
	- *...* 100 *·* 1][010 *·* 010*|*011 *·* 100 *·*  $\triangle$ 1][011 *·* 010*|*011 *·* 010 *·* 1] *...*

# Simulation example IV

- Input-Tape = [[000*·*011][000*·*011][000*·* 100][011 *·* 100 ] [000*·* 100][000*·*001]]
- $\triangle$ • Machine-Tape =  $\delta^M$  = *...* 100 *·* 1][010 *·* 010*|*011 *·* 100 *·* 1][011 *·* 010*|*011 *·* 010 *·* 1] *...*

 $\triangle$ 

Then *Mu* move the state of the confguration according to the transition function:

- Input-Tape = [[000*·*011][000*·*011][000*·* 100][000*·* 100][011 *·* 100][000*·*001]]  $\triangle$
- Machine-Tape =  $\delta^M$  =

*...* 100 *·* 1][010 *·* 010*|*011 *·* 100 *·* 1 4][<sup>011</sup> *·* <sup>010</sup>*|*<sup>011</sup> *·* <sup>010</sup> *·* <sup>1</sup>] *...*

# Simulation example V

- Input-Tape = [[000*·*011][000*·*011][000*·* 100][000*·* 100][011 *·* 100][000*·*001]]  $\triangle$
- Machine-Tape =  $\delta^M$  =
	- *...* 100 *·* 1][010 *·* 010*|*011 *·* 100 *·* 1 4][<sup>011</sup> *·* <sup>010</sup>*|*<sup>011</sup> *·* <sup>010</sup> *·* <sup>1</sup>] *...*

Then we reset:

• Input-Tape = [ [000*·*011][000*·*011][000*·* 100][000*·* 100][011 *·* 100][000*·*001]]  $\overline{\mathcal{L}}$ • Machine-Tape =  $\delta^M =$ [  $\triangle$ [001 *·* 001*|*010 *·* 011 *·* 1][001 *·* 100*|*101 *·* 011 *·* 1][010 *·* 001*| ...*  $\frac{1}{\sqrt{2}}$  $\frac{1}{\sqrt{2}}$  [001.100]

### What does this show?

- Every TM is encoded by a unique element of N a natural number) N (Where #15
- Convention: elements of  $\bullet$  that do not correspond to any TM encoding represent the "null TM" that accepts nothing.
- Thus, every TM is a number, and vice versa
- Let <M> mean the number that encodes *M*. Conversely, let *Mn* be the TM with encoding n.

Big Idea: Every TM can be represent by a number (strings of 0's and 1's) and there exists a universal TM, *Mu*, that can simulate any other TM.